#### **WMS GetPrint request doesn't render legend when it's assigned to map**

*2015-09-30 01:55 AM - Marcin Gontarek*

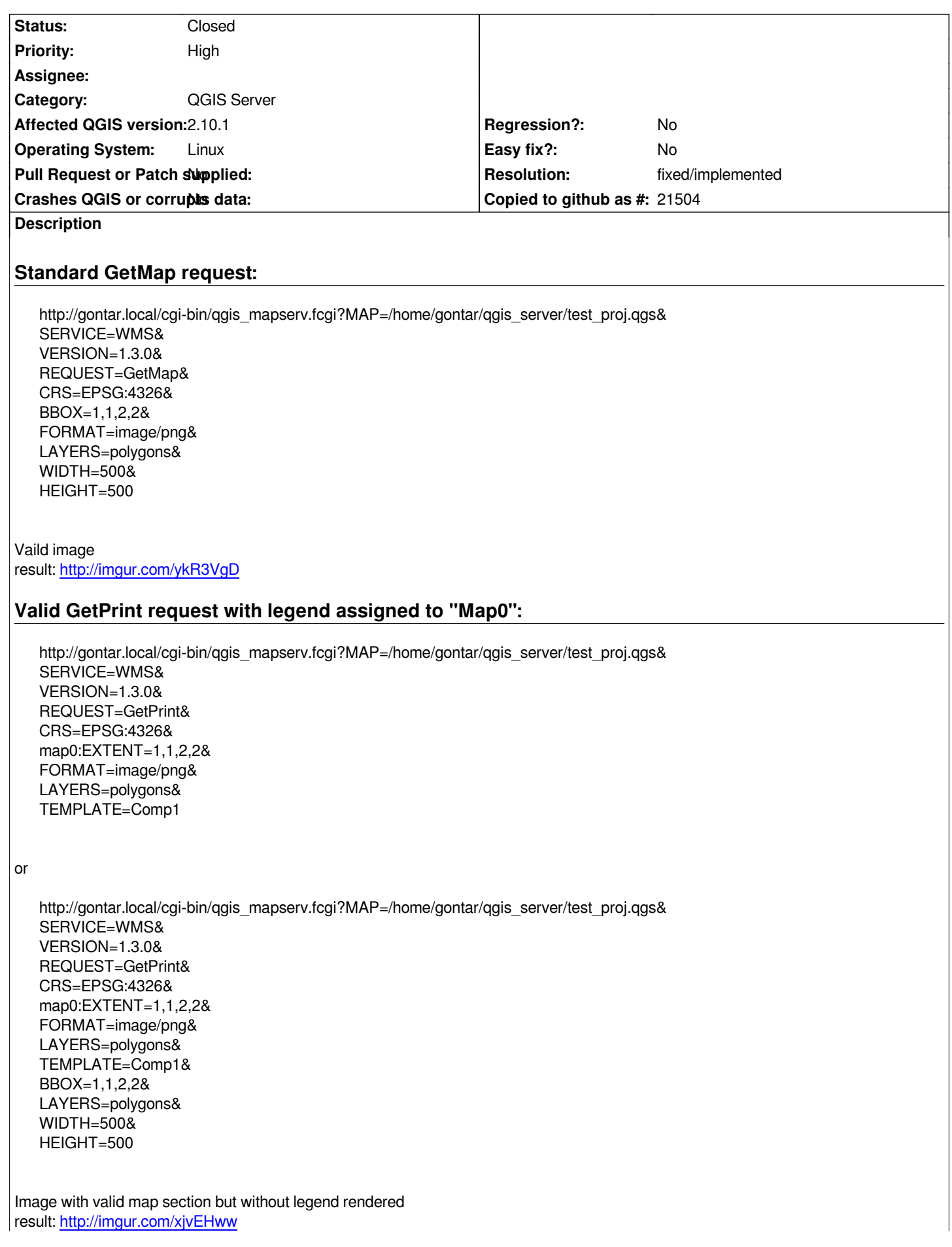

*http://gontar.local/cgi-bin/qgis\_mapserv.fcgi?MAP=/home/gontar/qgis\_server/test\_proj.qgs& SERVICE=WMS& VERSION=1.3.0& REQUEST=GetPrint& CRS=EPSG:4326& map0:EXTENT=1,1,2,2& FORMAT=image/png& LAYERS=polygons& TEMPLATE=Comp1*

*Image with valid map section but with legend rendered (doesn't respect map extent) result: http://imgur.com/kXDFiBl*

# **Valid GetPrint request with legend assigned to "Map0" and ma0:EXTEND invalid/blank value:**

*htt[p://gontar.local/cgi-bin/qgi](http://imgur.com/kXDFiBl)s\_mapserv.fcgi?MAP=/home/gontar/qgis\_server/test\_proj.qgs& SERVICE=WMS& VERSION=1.3.0& REQUEST=GetPrint& CRS=EPSG:4326& map0:EXTENT=& FORMAT=image/png& LAYERS=polygons& TEMPLATE=Comp1*

*result: http://imgur.com/qi8GNBB Image without filed map but with valid legend*

*Tested on versions: 2.8.3, 2.10.1, master*

# **History**

# **#1 - 2015-09-30 02:00 AM - Marcin Gontarek**

*- File qgis\_server\_images.zip added*

*- File qgis\_server.zip added*

*Poject files and images uploaded to imgur*

#### **#2 - 2015-10-05 04:39 AM - Jürgen Fischer**

- Subject changed from QGIS Server WMS GetPrint request don't render legend when it's assigned to map to WMS GetPrint request doesn't render *legend when it's assigned to map*

## **#3 - 2016-02-28 09:09 AM - Tom Palan**

*I can confirm that linking to a map does not render the legend in 2.12.3 too*

## **#4 - 2017-01-09 05:06 AM - Giovanni Manghi**

- *Resolution set to fixed/implemented*
- *Status changed from Open to Closed*

*works as expected on 2.18.2, reopen if necessary.*

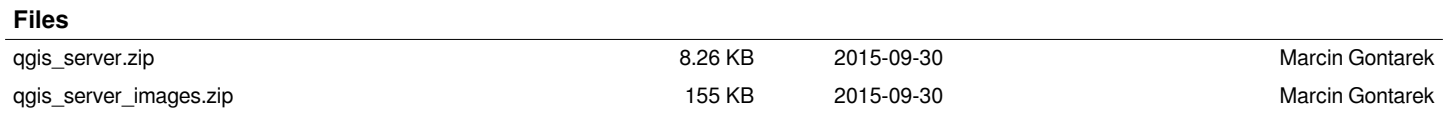